# Verilog: Hardware Description Language

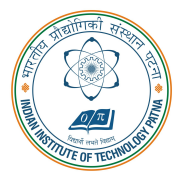

Arijit Mondal Dept. of CSE

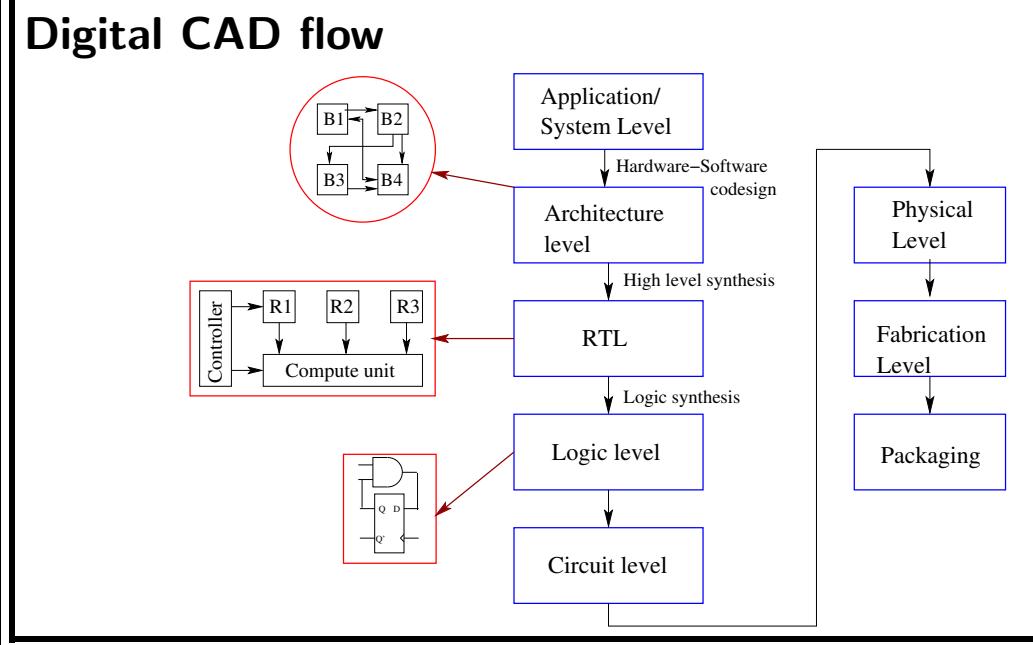

#### **Introduction**

- Verilog was designed primarily for digital hardware designers developing FPGAs and ASICs.
- It is different from  $C/C++/J$ ava.
- Uses discrete event simulation techniques
- This is one of the most commonly used languages for describing hardware. Other popular language is VHDL
- Supports both structural as well as behavioral description

## Structural vs Behavioral

- Structural
	- ∗ Connectivities of gates

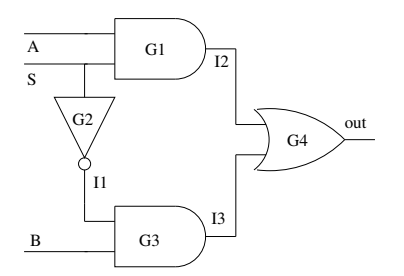

- Behavioral
	- ∗ Behavior of module

\* 
$$
out = SA + \bar{S}B
$$

#### **Concept of module**

- Basic unit is module that describes a hardware component
	- ∗ Modules cannot contain definitions of other modules.
	- ∗ A module can, however, be instantiated within another module.
	- ∗ Allows the creation of a hierarchy in a Verilog description.

## Syntax of module definition

module module name(list\_of\_ports); input /output declaration; local net declaration; statements; endmodule

## MUX : Structural form

```
module MUX(out, A, B, S);
  output out;
  input A, B, S;
  wire I1, I2, I3;
  and G1(I2, A, S);
  and G3(I3, I1, B);
  not G2(I1, S);
  or G4(out, I2, I3);
```
S B  $G2/$ G3  $G<sub>4</sub>$ out I1 I3

 $12$ 

G1

A

endmodule

## Primitive gates

- and, or, nand, not, nor, xor, xnor, buf
- Syntax: <gate\_name> <inst\_name> (<out>,<in1>,<in2>);
- Syntax: <gate\_name> <inst\_name> (<out>,<in1>);

## Hierarchical design

```
module max4x1(y, i1, i2, i3, i4, s0, s1);input i1,i2,i3,i4,s0,s1;
output y;
```

```
MUX MUX 01(y01, i1, i2, s0);
MUX MUX 02(y02, i3, i4, s0);
MUX MUX 03(y, y01, y02, s1);
```
endmodule

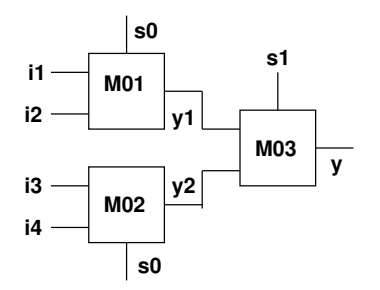

## Specifying connectivity

• There are two alternate ways of specifying connectivity:

- ∗ Positional association
	- The connections are listed in the same order add  $A1$  (c\_out, sum, a, b, c\_in);
- ∗ Explicit association
	- May be listed in any order add A1  $(i.in1(a), in2(b), .cin(c_in), .sum(sum), .count(c_out));$

## Port connectivity

```
module subMod(out1,out2,in1,in2);
...
endmodule
module Mod;
//positional association
```

```
subMod M1(01,02, I1, I2);
```

```
//explicit association
subMod M2(.out1(O1),.out2(O2),.in1(I1),.in2(I2));
```
#### endmodule

#### Testbench

- A procedural block which executes only once
- Used for simulation
- Generates clock, reset, and the required test vectors

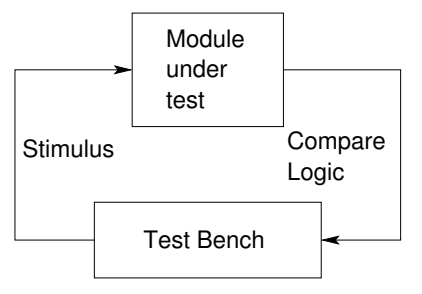

#### How to write testbench

- Create a dummy module
	- ∗ Declare inputs to the module-under-test (MUT) as 'reg' and the outputs as 'wire'
	- ∗ Instantiate the MUT
- Initialization
	- ∗ Assign some known values to the MUT inputs
- Generate the clock
- Use simulator directives to print the results

#### Testbench

```
module top;
  reg a,b,c,d;
  reg s1, s2;
  wire y;
  mux4x1 mux_inst(y,a,b,c,d,s1,s2);initial begin
    a=b=c=d=s1=s2=1'b0:
    $monitor("y=%b a=%b b=%b c=%b d=%b s0=%b s1=%b"
            time=%2d,y,a,b,c,d,s0,s1,time;
    #1 a=1'b1; #1 s1=1'b1; #1 a=1'b0;
    #1 c=1'b1; #1 s0=1'b1;
    #10 $finish;
  end
endmodule
```
### Logic values

- $\bullet$  0,1 Binary value
- $\bullet X$  Unknown value
- $Z$  High impedance state
- − All unconnected nets are set to 'z'
- − All registers variables are set to 'x'

## Functional table for primitive gates

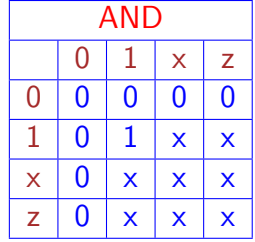

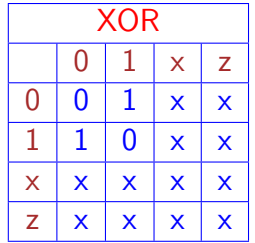

## Verilog operator

- Arithmetic operator:  $*,$  /, +, -
- Logical operator: !, &&, ||
- Relational operator:  $>$ ,  $<$ ,  $>$ =,  $<$ =, ==, ! =
- Bitwise operator: &,|, etc.
- Reduction operator: Operate on all the bits within a word (&, ˜&, etc.)
- Shift operator:  $<<,>>$
- Concatenation operator: {}
- Replication operator:  $\{\{\}\}\$
- Conditional: expr? exp1 : exp2;

#### Data types

- Net: Represents the continuous updating of outputs with respect to their changing inputs.
	- ∗ wire, supply0, supply1
	- ∗ wire wire01,wire02;
- reg: Has to be assigned values explicitly. Value is held until a new assignment is made
	- ∗ reg out1, out2;
- Integer: integer intparam;
- Real: real realparam;
- Vector: reg [3:0] output;
- Arrays: reg data [7:0];
- 1K memory of 16 bit elements
	- reg [15:0] mem16 1024 [0:1023]

#### Data type: wire

- wire elements are used to connect input and output ports of a module instantiation together with some other element in your design.
- wire elements are used as inputs and outputs within an actual module declaration.
- wire elements must be driven by something, and cannot store a value without being driven.
- wire elements cannot be used as the left-hand side of an  $=$  or  $<=$  sign in an always@ block.
- wire elements are the only legal type on the left-hand side of an assign statement.
- wire elements are a stateless way of connecting two pieces in a Verilog-based design.
- wire elements can only be used to model combinational logic.
- wire, wor, wand, tri, supply0, supply1

#### Data type: reg

- It can be connected to the input port of a module instantiation.
- It cannot be connected to the output port of a module instantiation.
- It can be used as outputs within an actual module declaration.
- It cannot be used as inputs within an actual module declaration.
- It is the only legal type on the left-hand side of an always@ block  $=$  or  $\lt$  = sign.
- It is the only legal type on the left-hand side of an initial block  $=$  sign (used in Test Benches).
- It cannot be used on the left-hand side of an assign statement.
- It can be used to create registers when used in conjunction with always@(posedge Clock) blocks.
- It can, therefore, be used to create both combinational and sequential logic.

#### Data type: reg

- Different 'register' types supported for synthesis:
	- ∗ reg, integer
- The 'reg' declaration explicitly specifies the size.
	- ∗ reg x, y; // single-bit register variables
	- ∗ reg [15:0] bus; // 16-bit bus, bus[15] MSB
- For 'integer', it takes the default size, usually 32-bits.
	- ∗ Synthesizer tries to determine the size.
- Arithmetic expressions
	- ∗ An 'integer' is treated as a 2's complement signed integer.
	- ∗ A 'reg' is treated as an unsigned quantity.
- General rule of thumb
	- ∗ reg used to model actual hardware registers such as counters, accumulator, etc.
	- ∗ integer used for situations like loop counting.

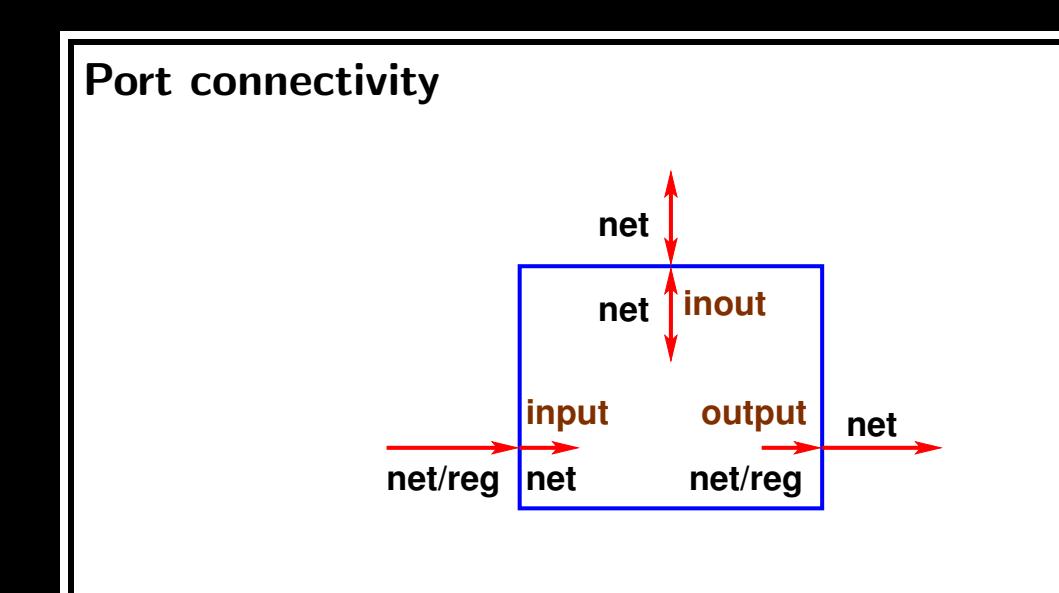

## Specifying const values

- Values can be specified in sized or unsized form
	- ∗ Syntax for sized form: <size>'<base><number>
- Examples
	- ∗ 4'b0011 //4-bit binary number
	- ∗ 12'hA2D //hexadecimal number
	- ∗ 12'hCx5 //1100 xxxx 0101 in binary
	- ∗ 25 //signed number 32 bits
	- ∗ 1'b0 //Logic 0
	- ∗ 1'b1 //Logic 1

#### **Parameters**

- A parameter is a constant with name
- No size is allowed to be specified for a parameter
- The size gets decided from the constant itself. 32 bits if nothing is specified.
- Examples
	- ∗ parameter HI = 25, LO = 5;
	- ∗ parameter up = 1'b0;

#### **Note**

#### • For all primitive gates:

- ∗ The output port must be connected to a net.
- ∗ The input port must be connected to a net or reg.
- ∗ Can have only single output but any number of inputs

#### • Boolean true/false

- ∗ true is equivalent to 1'b1;
- ∗ false is equivalent to 1'b0;

# Simple AND gate

```
module simple_and(out, A, B);
 input A, B;
  output out;
  assign out = A & B;
endmodule
```
#### Two level circuits

```
module two level (a, b, c, d, f);
input a, b, c, d;
output f;
wire t1, t2;
  assign t1 = a & b;assign t2 = -(c \mid d);
  assign f = t1^{\wedge} t2;
```
endmodule

#### Example: wire

```
module using wire (A, B, C, D, f);
 input A, B, C, D;
 output f;
 // net f declared as 'wire'
 wire f;
 assign f = A \& B;assign f = C | D;endmodule
```
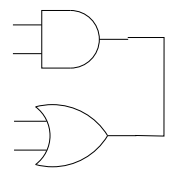

#### Example: wire

```
module using wire (A, B, C, D, f);
 input A, B, C, D;
 output f;
 // net f declared as 'wand'
 wand f;
 assign f = A \& B;assign f = C | D;endmodule
```
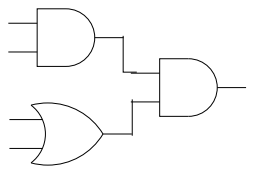

## MUX : Behavioral form

```
module MUX(out, A, B, SEL);
  output out;
  reg out;
  input A, B, SEL;
  always @(SEL, A, B)
    if(S)out=A;
    else
       out=B;
```
endmodule

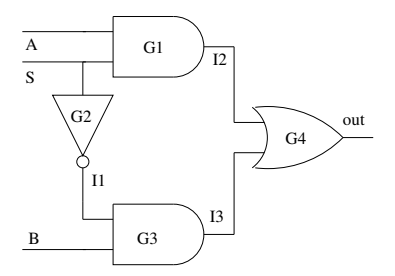

## MUX : Continuous assignment

```
module MUX(out, A, B, SEL);
  output out;
  input A, B, SEL;
```
assign out =  $SEL$  ?  $A : B$ ;

endmodule

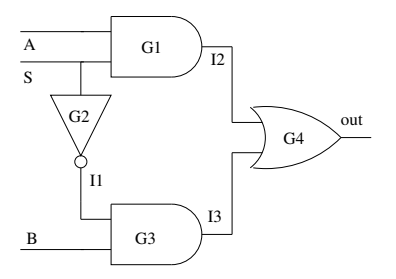

## 8-bit adder

```
module adder(sum, cout, in1, in2,cin);input [7:0] in1, in2;
  input cin;
  output [7:0] sum;
  output cout;
  assign #20 \{ cout, sum\} = in1 + in2 + cin;
endmodule
```
## Description styles

- Data flow
	- ∗ Continuous assignment
- Behavioral
	- ∗ Procedural assignment
		- Blocking
		- Non-blocking

## Description styles: Continuous assignment

- Identified by the word 'assign'
- assign  $a = b & c$ ;
- The 'net' is being assigned on the LHS, i.e. LHS must be of 'net' type
- Expression is on the RHS. RHS may contain both 'reg' or 'net'.
- Assignment is continuously active
- Exclusively used to model combinational logic
- A module can contain any number of continuous assignment statements

## Behavioral style: Procedural assignment

- A region of code containing sequential statements
- The statements execute in the order they are written
- Two types of procedural blocks
	- ∗ 'always' Continuous loop that never terminate
	- ∗ 'initial' Executed once at the beginning of simulation

#### initial block

- An initial block consists of a statement or a group of statements enclosed in **begin** ... end which will be executed only once at simulation time 0.
- Multiple initial blocks in an design are executed in parallel
- Normally used for initialization, monitoring, generating wave forms (eg, clock pulses) and processes which are executed once in a simulation.
## Procedural assignment: always

- A module can contain any number of 'always' block
- Syntax for 'always' block

always @(event\_expression) begin statement end

• © (event\_expression) is required for both combinational and sequential logic

#### only 'reg' can be assigned within 'always'

- 'always' block executes only when the event expression triggers
- At other time block is doing nothing
- An object being assigned to must therefore remember the last value assigned
- any kind of variable may appear in the event expression

#### Sequential statements

- begin sequential statements end
- if(expression) sequential\_statement *<u>Felse</u>* sequential statement]
- case(expression) expr: sequential statement default: sequential statement endcase

## Sequential statements (contd)

• forever

sequential statement

- repeat(expression) sequential\_statement
- while(expression) sequential statement
- for(expr1;expr2;expr3) sequential statement

#### Blocking vs Non-blocking

- Sequential statements within procedural blocks can use two types of assignments
	- ∗ Blocking assignment : Use the '=' operator
	- ∗ Nonblocking assignment : Use the '<=' operator

## Blocking

- Most commonly used type
- The target of assignment gets updated before the next sequential statement in the procedural block
- It blocks the execution of the statements following it
- Recommended style for modeling combinational logic

## **Nonblocking**

• The assignment to the target gets scheduled for the end of the simulation cycle

- ∗ Normally occurs at the end of the sequential block
- ∗ Statement subsequent to the instruction under consideration are not blocked by the assignment
- Recommended style for modeling sequential logic
	- ∗ Can be used to assign several 'reg' type variable synchronously, under the control of a common clock.
- A variable cannot appear as the target of both blocking and a nonblocking assignment

```
reg aout, bout, cout;
wire ain, bin, cin;
always @(negedge clk)
```

```
begin
    aout <= ain;
    bout<=aout+1;
    cout<=bout+1;
end
```
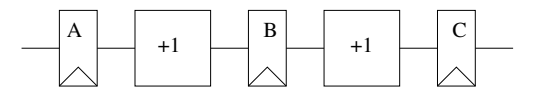

```
reg aout, bout, cout;
wire ain, bin, cin;
```

```
always @(negedge clk)
begin
    aout <= ain;
    bout<=bin;
    cout<=cin;
end
```
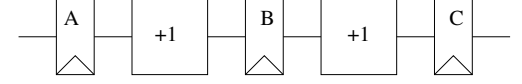

```
assign bin=aout+1;
assign cin=bout+1;
```
reg aout, bout, cout; wire ain, bin, cin;

```
always @(negedge clk)
    aout <= ain;
```

```
assign bin=aout+1;
```

```
always @(negedge clk)
    bout<=bin;
```

```
assign cin=bout+1;
```

```
always @(negedge clk)
    cout<=cin;
```
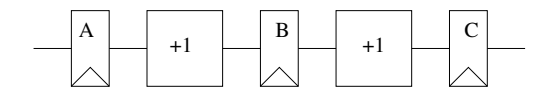

reg aout, bout, cout; wire ain, bin, cin;

```
always @(negedge clk)
begin
    aout=ain;
    bout=bin;
    cout=cin;
end
```
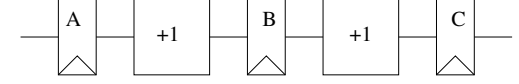

```
assign bin=aout+1;
assign cin=bout+1;
```
reg aout, bout, cout; wire ain, bin, cin;

```
always @(negedge clk)
begin
    aout=ain;
    bout=bin;
    cout=cin;
end
```

```
assign bin=aout+1;
assign cin=bout+1;
```
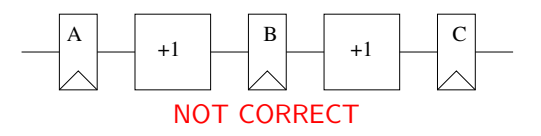

#### Counter design

```
module counter(out,en,reset,clk);
  output [3:0] out;
 reg [3:0] out;
  input en,reset,clk;
  wire en,reset,clk;
  always @(posedge clk)
  begin :COUNTER
    if(reset == 1'b1) out = 4'b0000;
   else if(en == 1'b1) out = out + 1;
  end // end of COUNTER
```
endmodule

#### Clock generator

```
module cklGen(out);
  output out;
 reg out;
  initial begin
   out = 1'b0;
  end
  always
  begin :CLK
   out = #1 out;end // end of CLK
```
#### endmodule

#### Testbench

```
module top;
  wire clk;
  clkGen M1(clk);
  counter M2(out,reset,en,clk);
  initial begin
    $monitor("out=%d time=%d\n",out,$time);
    reset=1'b0; en=1'b0;
    #5 en=1'b1;
    #100 $finish;
  end
```
#### Simulator directives

- \$display Similar to printf
- \$monitor Similar to \$display, but prints whenever the value of some variables in the given list changes
- *<u>Stinish Stop simulation</u>*
- \$dumpfile, \$dumpvar, \$readmemb, \$readmemh

#### Synchronous up-down counter

```
module counter (mode, clr, ld, d_in, clk, count);
  input mode, clr, ld, clk; input [0:7] d<sub>in;</sub>
  output [0:7] count;
 reg [0:7] count;
  always @ (posedge clk)
    if(1d)count \leq d_in;
    else if(clr)
      count \leq 0:
    else if(mode)
      count \le count + 1;
    else
      count \le count -1;
endmodule
```
#### Multiple clocks

```
module multiple clk (clk1, clk2, a, b, c, f1, f2);
  input clk1, clk2, a, b, c;
  output f1, f2;
 reg f1, f2;
  always @ (posedge clk1)
    f1 \leq a \& b;
  always @ (negedge clk2)
    f2 \leq b \cap c;
```
endmodule

#### Multiple edges of the clk

```
module multi_phase_clk (a, b, f, clk);
  input a, b, clk;
  output f;
  reg f, t;
  always @ (posedge clk)
    f \leq t \leq k b;
  always @ (negedge clk)
    t \leq a \mid b:
```
endmodule

#### Ring counter

```
module ring counter (clk, init, count);
  input clk, init;
  output [7:0] count;
  reg [7:0] count;
  always @ (posedge clk)
  begin
   if(init)
      count = 8' b10000000;else begin
      count = count \leq 1;
      count[0] = count[7];end
  end
endmodule
```
# Ring counter (contd.)

```
module ring counter (clk, init, count);
  input clk, init;
  output [7:0] count;
  reg [7:0] count;
  always @ (posedge clk)
  begin
    if(init)
      count = 8' b10000000:
    else begin
      count \leq = count \leq 1;count[0] \leq count[7];end
  end
endmodule
```
# Ring counter (contd.)

```
module ring counter (clk, init, count);
  input clk, init;
  output [7:0] count;
  reg [7:0] count;
  always @ (posedge clk)
  begin
    if(init)
      count = 8' b10000000;else begin
      count = \{\text{count}[6:0], \text{count}[7]\};end
  end
endmodule
```
#### Finite State Machine

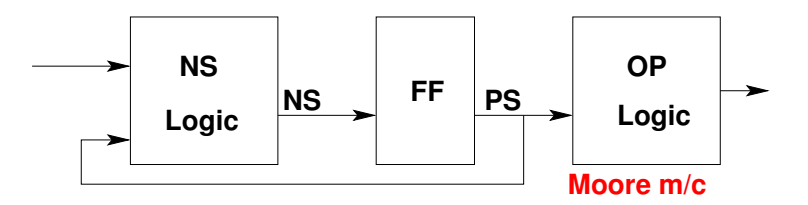

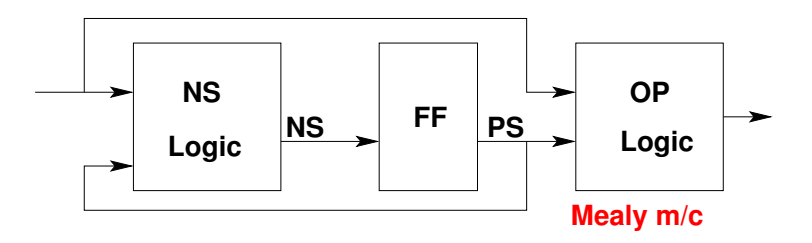

#### FSM: Traffic Light Controller

- Simplifying assumptions made
- Three lights only (RED, GREEN, YELLOW)
- The lights glow cyclically at a fixed rate
	- ∗ Say, 10 seconds each
	- ∗ The circuit will be driven by a clock of appropriate frequency

```
module traffic_light (clk, light);
input clk;
output [0:2] light;
reg [0:2] light;
parameter S0=0, S1=1, S2=2;
parameter RED=3'b100, GREEN=3'b010,
YELLOW=3'b001;
reg [0:1] state;
```

```
module traffic_light (clk, light);
input clk;
output [0:2] light;
reg [0:2] light;
parameter S0=0, S1=1, S2=2;
parameter RED=3'b100, GREEN=3'b010,
YELLOW=3'b001;
reg [0:1] state;
always @ (posedge clk)
case(state)
  S0: begin //RED
   light <= YELLOW;
    state \leq S1;
  end
```

```
module traffic_light (clk, light);
input clk;
output [0:2] light;
reg [0:2] light;
parameter S0=0, S1=1, S2=2;
parameter RED=3'b100, GREEN=3'b010,
YELLOW=3'b001:
reg [0:1] state;
always @ (posedge clk)
case(state)
  S0: begin //RED
   light <= YELLOW;
    state \leq S1;
  end
```

```
S1: begin //YELLOW
  light <= GREEN;
  state \leq S2:
end
```

```
module traffic light (clk, light);
input clk;
output [0:2] light;
reg [0:2] light;
parameter S0=0, S1=1, S2=2;
parameter RED=3'b100, GREEN=3'b010,
YELLOW=3'b001:
reg [0:1] state;
always @ (posedge clk)
case(state)
  S0: begin //RED
   light <= YELLOW;
    state \leq S1;
  end
```
S1: begin //YELLOW light <= GREEN; state  $\leq$  S2: end S2: begin //GREEN light <= RED; state  $\leq$  S0; end

```
module traffic light (clk, light);
input clk;
output [0:2] light;
reg [0:2] light;
parameter S0=0, S1=1, S2=2;
parameter RED=3'b100, GREEN=3'b010,
YELLOW=3'b001:
reg [0:1] state;
always @ (posedge clk)
case(state)
  S0: begin //RED
   light <= YELLOW;
    state \leq S1;
  end
```
S1: begin //YELLOW light <= GREEN; state  $\leq$  S2: end S2: begin //GREEN light  $\leq$  RED; state  $\leq$  S0: end default: begin light  $\leq$  RED; state  $\leq$  S0; end endcase endmodule

## Traffic light controller (contd.)

```
module traffic light nonlatched op
(clk, light);
input clk; output [0:2] light;
reg [0:2] light;
parameter S0=0, S1=1, S2=2;
parameter RED=3'b100,
GREEN=3'b010, YELLOW=3'b001;
reg [0:1] state;
```
## Traffic light controller (contd.)

```
module traffic light nonlatched op
(clk, light);
input clk; output [0:2] light;
reg [0:2] light;
parameter S0=0, S1=1, S2=2;
parameter RED=3'b100,
GREEN=3'b010, YELLOW=3'b001;
reg [0:1] state;
always @ (posedge clk)
case(state)
  S0: state \leq S1;
 S1: state \leq S2;
  S2: state \leq S0;
  default: state <= S0;
endcase
```
## Traffic light controller (contd.)

```
module traffic light nonlatched op
(clk, light);
input clk; output [0:2] light;
reg [0:2] light;
parameter S0=0, S1=1, S2=2;
parameter RED=3'b100,
GREEN=3'b010, YELLOW=3'b001;
reg [0:1] state;
always @ (posedge clk)
case(state)
  S0: state \leq S1;
 S1: state \leq S2;
  S2: state \leq S0;
  default: state <= S0;
endcase
```

```
always @ (state)
case(state)
 S0: light = RED;
 S1: light = YELLOW;
 S2: light = GREEN;
 default: light = RED;endcase
endmodule
```
#### **Verilog:** function & task

- These allow the designers to abstract Verilog code that is used at many places in the design
- function
	- ∗ Can enable other functions but no task
	- ∗ Executes in 0 simulation time
	- ∗ Must have at least one input argument
	- ∗ Returns a single value
- task
	- ∗ Can enable other functions and tasks
	- ∗ May execute in non-zero simulation time
	- ∗ May have zero or more argument
	- ∗ Does not return value but can pass value through inout or output

#### Example: Task

```
module op;
...
always @(...) begin
  ...
  bitwiseOpr(AB AND,A,B)
end
```

```
task bitwiseOpr
input A,B;
output AB AND
begin
  AB \triangle AND = A \& B;end
endtask
endmodule
```
#### Example: Function

```
module op;
reg X;
always @(...) begin
  ...
  X=bitwiseOpr(A,B)
end
```

```
function bitwiseOpr;
input A,B;
begin
  bitwiseOpr = A & B;
end
endfunction
...
```
endmodule

# Verilog PLI

#### • The Verilog PLI is a simulation interface

- ∗ Reads/modifies simulation data structures
- ∗ Does not read Verilog source code
- ∗ Does not work with synthesis compilers or other tools
- The PLI is a protecting layer between user programs and simulation data structure
	- ∗ Indirect access through PLI libraries
		- C program cannot directly read or modify the simulation data
		- Protects the simulator from bad C programs
		- Protects C programs from bad Verilog code
# Verilog PLI

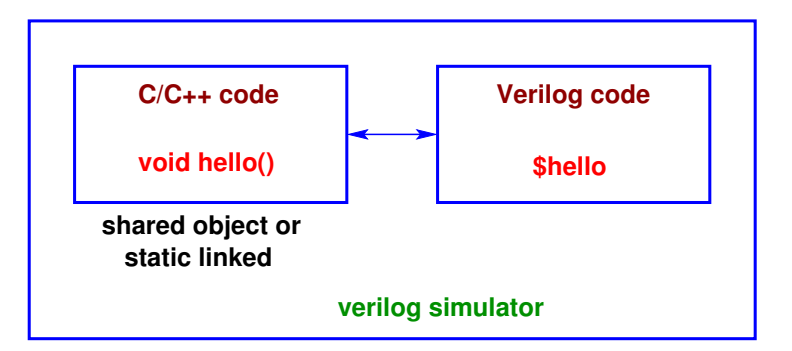

#### Example: GCD in C

```
int GCD(int A, int B)
{
  int done=0; int tmpA = A, tmpB = B;
  \texttt{while}(\texttt{done} \; != \; 1)if(A < B){
       int tmp = B; B = A; A = \text{tmp};
     \}else if(B != 0)\{A = A - B;
     }else
{
      done = 1;
     }
  }
  return A;
}
```
### Example: GCD in verilog

```
module GCD#(parameter W=8) (out, A, B);
 input [w-1:0] A, B; output [w-1:0] out;
 reg [w-1:0] tmpA, tmpB, out, swap; integer done;
 always @(*) begin
   done=0; tmpA = A; tmpB = B;while(!done) begin
     if(tmpA<tmpB)
        swap = tmpA; tmpA = tmpB; tmpB = swap;else if(tmpB!=0)
       tmpA = tmpA - tmpB;else
       done = 1;
    end
    out = tmpAend
endmodule
```
# GCD: Top level view

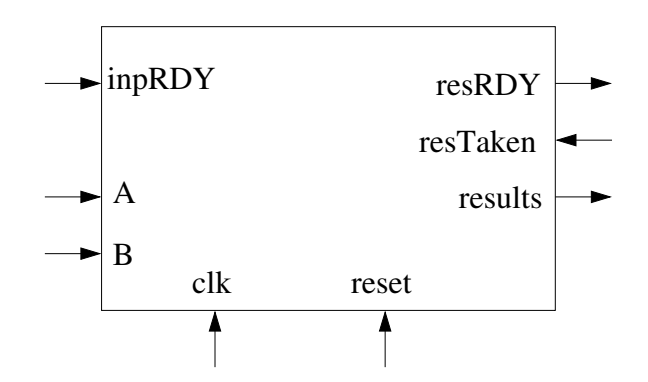

#### GCD: Datapath & Control module

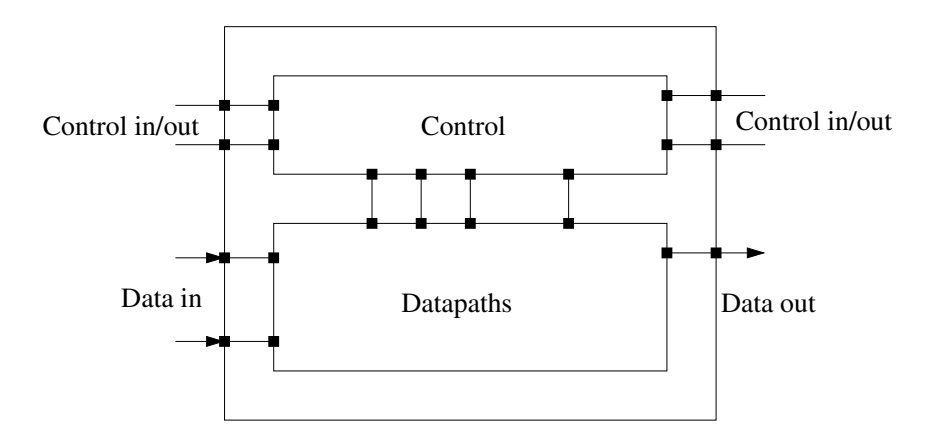

## **GCD: Datapath & Control module**

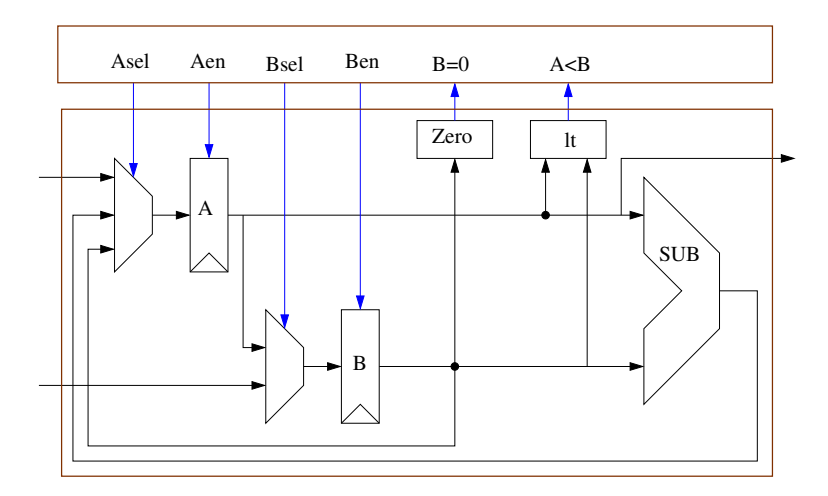

#### GCD: Datapath module

```
module GCDDP#(parameter W=8) (.....){
  input [w-1:0] A, B; output [w-1:0] results;
  input Aen, Ben, Asel, Bsel;
  output bZero, A<sub>1</sub>t<sub>B;</sub>
  input clk;
```

```
AMUX();
AFF():
BMUX();
BFF():
B_EQ_0();
LessThan();
Subtractor():
```
#### endmodule

#### GCD: FSM

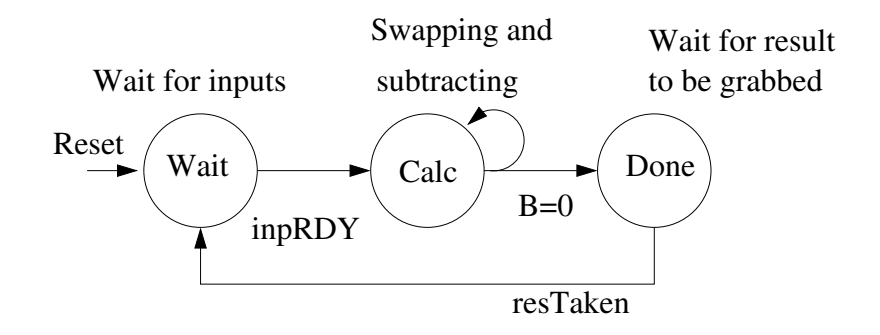

#### GCD: Control module

```
module GCDControl (.....)
  input inpRDY, resTaken; output resRDY;
  output Aen, Ben, Asel, Bsel;
  input bZero, A<sub>1t</sub>B;
  input clk, reset;
  reg nextState; wire state
  DFF(nextState -> state);
  always @(*)
    WAIT: set various signal lines
    CALC: set various signal lines
    DONE: set various signal lines
  endcase
```
### GCD: Control module

```
always @(*)
 case(state)
   WAIT: if(inpRDY) nextState = CALC
   CALC: if(bZero) nextState = DONE
   DONE: .....
   default: nextState = state
 endcase
endmodule
```
- Let us consider car engine temperature  $(X)$  in every second: 180, 181, 180, 240 180, 181
- 240 is spurious value, needs to be ignored
- $Y(t) = c_0 \times x(t) + c_1 \times x(t-1) + c_2 \times x(t-2)$

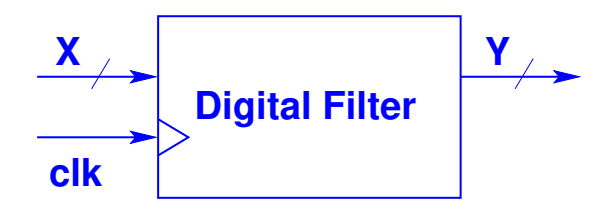

**FIR Filter** 

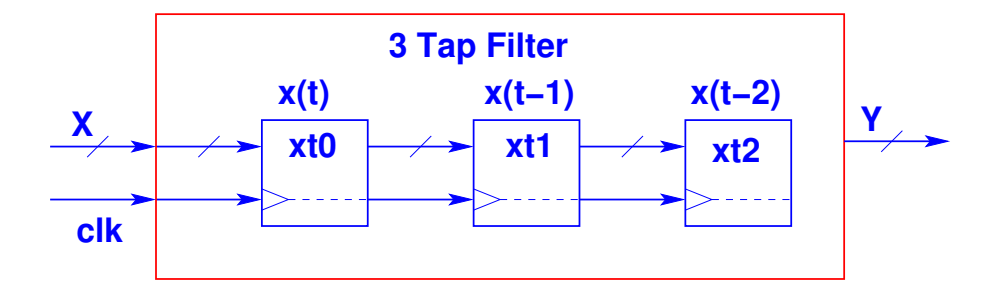

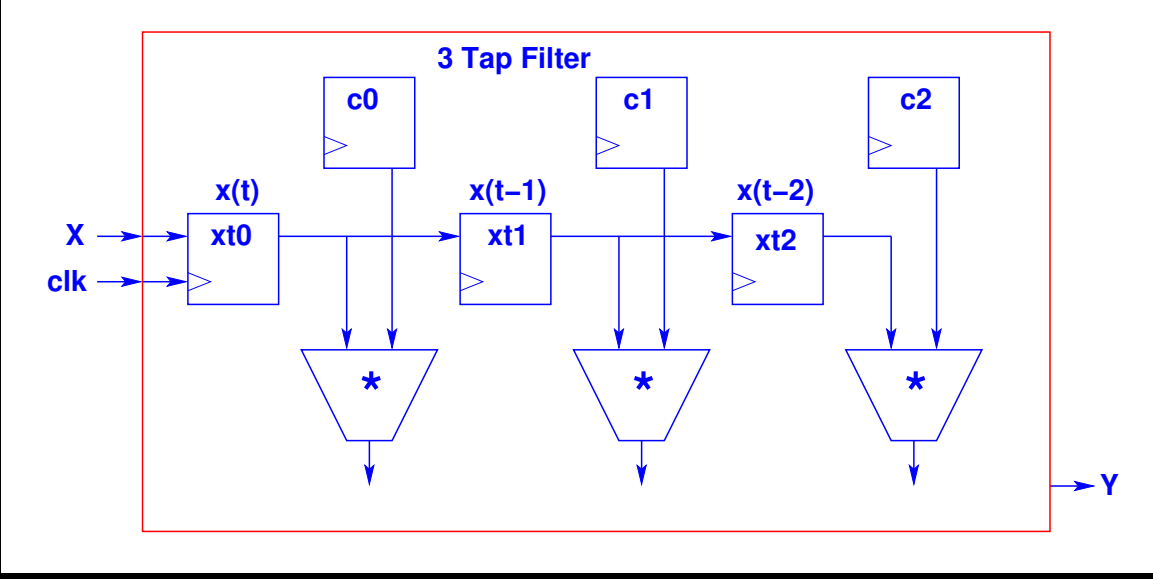

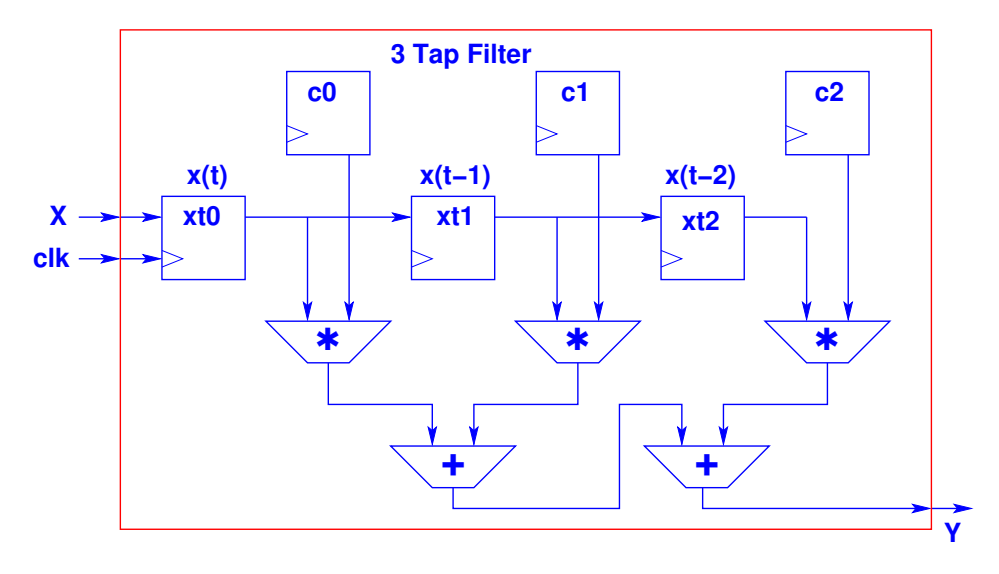

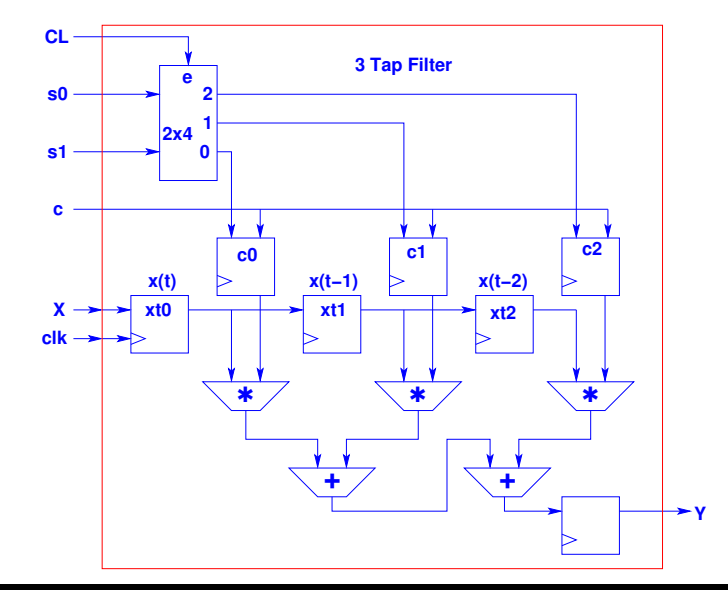

# Thank you!